## **Adafruit LED Brillen Treiber - nRF52840 Sensorplatine**

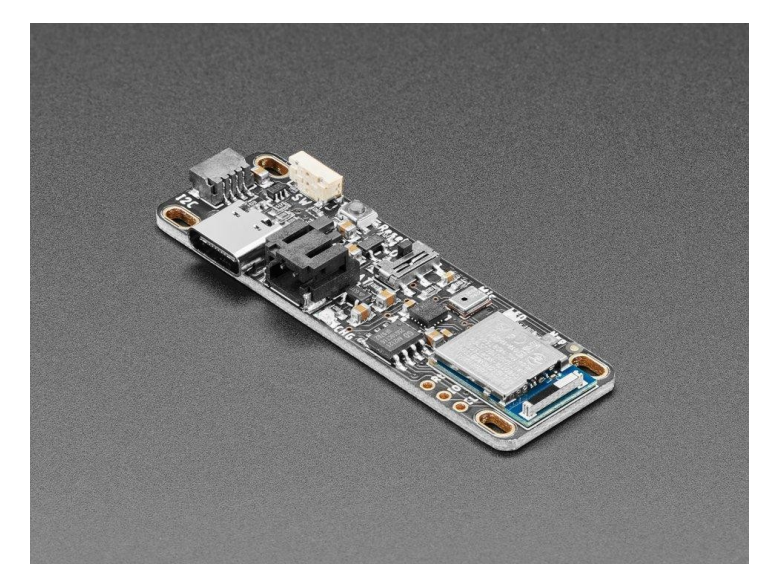

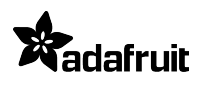

**Numero Ordine:** ADA5217 **Hersteller:** Adafruit **Herkunftsland:** USA **Zolltarifnummer:** 85423990 **Gewicht:** 0.007 kg

Dieses Board ist als dünnes, bluetoothfähiges Treiberboard für die Adafruit LED Glasses RGB LED Matrix gedacht. Es ist aber auch ein perfektes Standalone-Entwicklungsboard für den Nordic nRF52840-Chipsatz, mit einem sehr schlanken Design, optionaler LiPo-Akku-Unterstützung, ein paar Sensoren und einem Stemma QT-Port, um andere Geräte oder Sensoren mit I2C-Plug-and-Play hinzuzufügen.

Der Treiber sieht ein bisschen aus wie ein Feather, aber er hat keine Breakout-Pins, um ihn sehr kompakt zu halten.

Im Austausch gegen die GPIO-Ausgänge haben wir einige Sensoren eingebaut: Jedes Board enthält einen LIS3DH-Beschleunigungsmesser mit drei Achsen, der für die Bewegungs- und Orientierungserfassung verwendet werden kann, und ein digitales PDM-Mikrofon für die Audioerfassung. Um weitere Sensoren hinzuzufügen oder die LED-Brille mit dem Frontpanel zu verbinden, gibt es einen STEMMA QT-Anschluss für Plug-and-Play I2C-Unterstützung.

Im Gegensatz zu unseren Itsy/Feather-Boards verfügt dieser Treiber auch über einen richtigen Ein-/Ausschalter, der die Stromversorgung des Mikrocontrollers und der externen Sensoren unterbricht. Es gibt eine optionale LiPo-Ladeunterstützung, denn wir denken, dass viele Leute dieses Board mit AAA- oder Knopfzellenbatterien betreiben wollen. Wenn du die LiPo-Ladung aktivieren möchtest, musst du den Jumper auf der Rückseite kurzschließen und dann sicherstellen, dass du nur 4,2V/3,7V-Akkus im Batterieanschluss verwendest.

Der nRF52840 ist ein schöner Bluetooth LE-Mikrocontroller, der sowohl von Arduino als auch von CircuitPython gut unterstützt wird. Er verfügt über einen Cortex M4 Prozessor mit 1 MB FLASH und 256KB SRAM. Und das Beste ist, dass er einen nativen USB-Anschluss hat! Endlich brauchst du keinen separaten seriellen USB-Chip wie den CP2104 oder FT232. Die serielle Schnittstelle wird als USB CDC Deskriptor behandelt und der Chip kann wie eine Tastatur, eine Maus, ein MIDI-Gerät oder sogar ein Festplattenlaufwerk funktionieren. Dieser Chip unterstützt TinyUSB - das heißt, du kannst ihn mit Arduino als natives USB-Gerät verwenden und als UART (CDC), HID, Massenspeicher, MIDI und mehr einsetzen!

## **Board-Merkmale:**

- ARM Cortex M4F (mit HW-Fließkommabeschleunigung), der mit 64 MHz läuft
- 1MB Flash und 256KB SRAM
- Bluetooth Low Energy kompatibles 2,4GHz Funkgerät (Details in der [nRF52840](https://www.nordicsemi.com/Products/nRF52840) Produktspezifikation)
- FCC / IC / TELEC zertifiziertes Modul mit bis zu +8dBm Ausgangsleistung
- 2 MB externer QSPI-Flash-Speicher für CircuitPython-Dateien
- Eingebauter LIS3DH Beschleunigungssensor und PDM Mikrofon
- Rote LED für allgemeines Blinken und ein winziges NeoPixel für farbiges Feedback
- STEMMA QT-Anschluss für Plug-and-Play I2C-Unterstützung.
- JST PH 2-pin Akku-Anschluss mit optionalem LiPoly-Ladegerät

Tutti i nomi e i segni qui elencati sono di proprietà del rispettivo produttore. Salvo errori di stampa, modifiche ed errori.

- 4 Befestigungslöcher/Schlitze
- Reset-Taste und Benutzertaste
- Natives USB wird von jedem Betriebssystem unterstützt kann in Arduino oder CircuitPython als serielle USB-Konsole, Tastatur/Maus-HID oder sogar als kleines Laufwerk zum Speichern von Python-Skripten verwendet werden.
- **Kann mit der Arduino IDE oder CircuitPython verwendet werden**
- Der [UF2-Bootloader,](https://learn.adafruit.com/adafruit-metro-m0-express/uf2-bootloader-details) der wie ein USB-Speicherstick aussieht, ist bereits vorinstalliert. Ziehe die Firmware einfach darauf, um zu programmieren, du brauchst keine speziellen Werkzeuge oder Treiber! Er kann verwendet werden, um CircuitPython oder die Arduino IDE zu laden.

Für Entwickler haben wir den Chip mit unserem UF2-Bootloader vorprogrammiert, der entweder über die Kommandozeile mit nrfutil programmiert werden kann (wir verwenden diesen für Arduino) oder per Drag-and-Drop auf einen Massenspeicher gezogen werden kann, um CircuitPython zu installieren und auch, weil Bootloader mit Massenspeicher die Aktualisierung der Firmware so einfach machen. Willst du den Chip direkt programmieren? Du kannst unsere Kommandozeilentools mit deinem Lieblingseditor und deiner Lieblingstoolchain verwenden. Wenn du einen SWD-Programmierer/Debugger verwenden möchtest (für noch fortgeschrittenere Anwendungen), haben wir die SWD-Pads zum einfachen Löten herausgebrochen.

## **Technische Daten**

 $\pmb{\times}$ 

Abmessungen: 58,3 x 19 x 7,2mm

## **Weitere Bilder:**

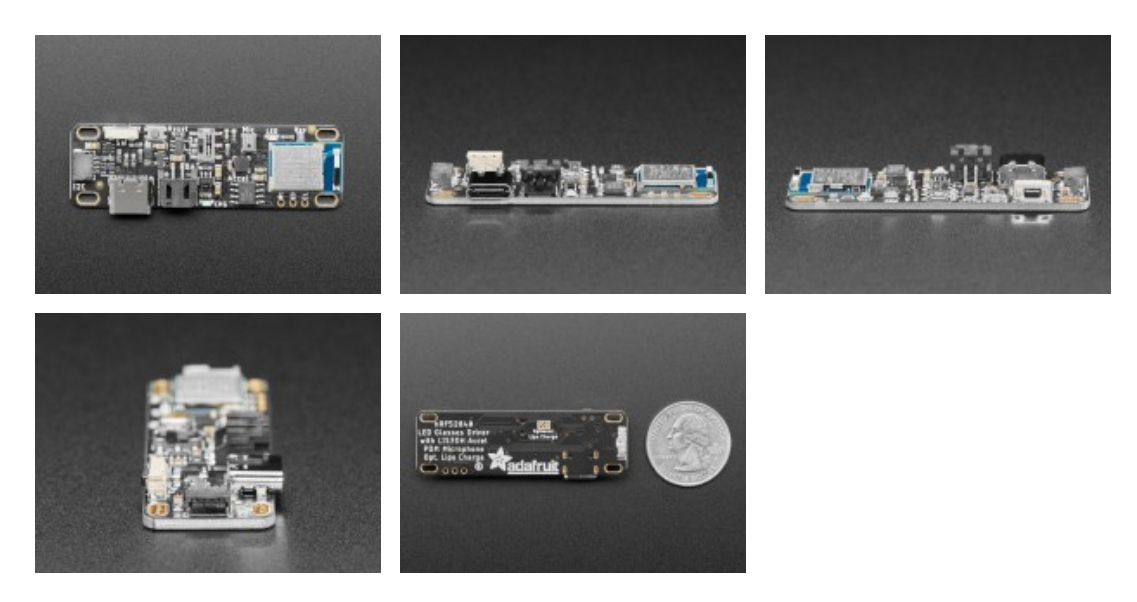